# *Describe – Attributes and Counts*

This procedure is designed to summarize data contained in either an *Attribute* column or a *Count* column. It creates barcharts and Pareto charts to summarize the frequency of occurrence of data that can be divided into categories. In the case of an *Attribute* column, the procedure finds all unique values in the column and determines how often each value occurs. In the case of a *Count* column, it simply displays the counts graphically.

The data displayed by this analysis consist of counts for *m* categories, where:

 $c_j$  = frequency of occurrence of category *j*, *j* = 1, 2, …, *m* 

The charts created are:

- **Barchart** plots the category frequencies as vertical bars in the order encountered in the data.
- **Pareto Chart** plots the percentage of the data represented by each category, sorted from most frequent to least frequent. A cumulative line is drawn above the bars.

### **Access**

**Highlight**: one *Count* column or one *Attribute* column. A *Labels* column may also be selected to supply labels for the categories. If not supplied, the labels will be automatically generated from the data.

**Select**: *Describe* from the main menu.

**Output Page 1**: A barchart.

**Output Page 2**: A Pareto chart.

#### **Sample Data**

The file *defects.sgm* contains information about  $n = 40$  items, each of which was found to be defective. A portion of the data is shown below:

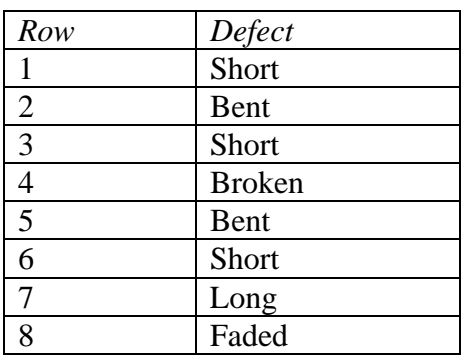

## **Barchart**

If an *Attribute* column is selected, the procedure begins by finding each unique value in the column. For each of the *m* unique values found, it then determines the frequency of occurrence. The frequencies are displayed as a vertical barchart, with the height of each bar being proportional to the observed frequency. The frequencies  $c_i$  are indicated above each bar.

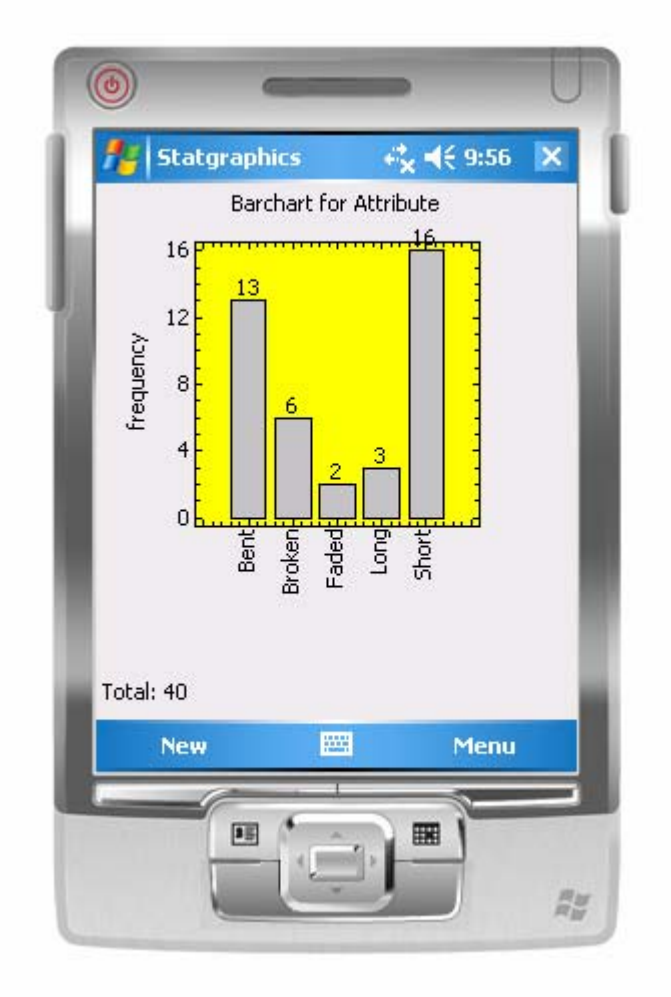

If a *Count* column is selected, the column is assumed to contain the frequencies  $c_i$ , which are simply displayed.

The labels for each column are generated automatically, unless a *Labels* variable is also selected. In that case, the values in the *Labels* column are used to label each bar.

The sum of the frequencies is also displayed.

### **Pareto Chart**

When the frequencies represent different types of defects, the data are often displayed as a Pareto chart. In such a chart, the frequencies are sorted from most frequent to least frequent. A line is drawn above the bars representing the percentage of the total represented by each bar and any bars to the left.

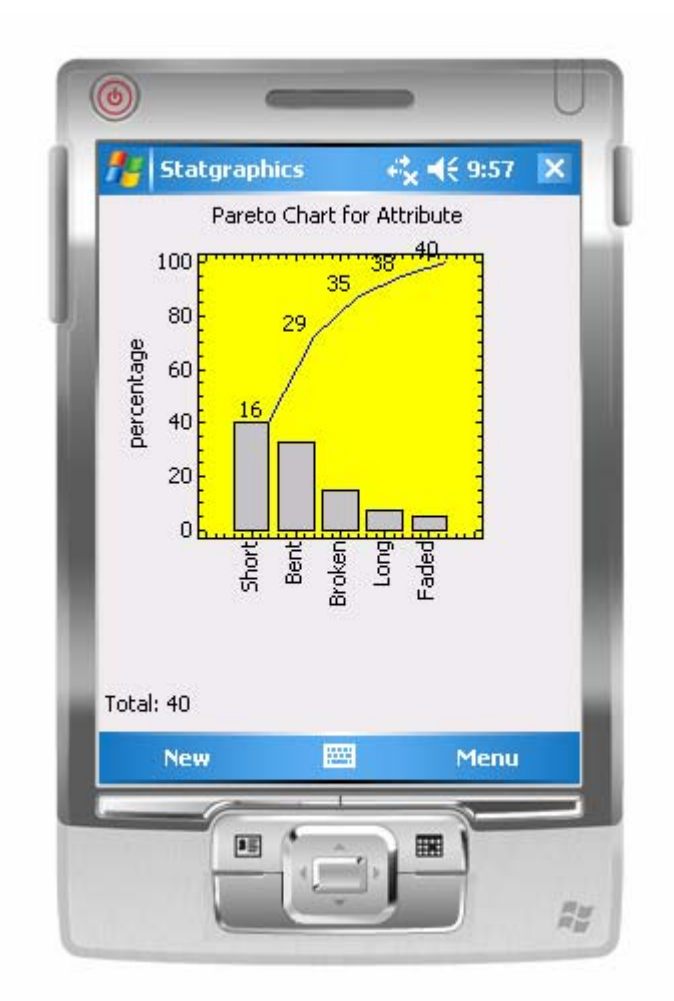

Displayed above each bar is the cumulative frequency

$$
S_j = \sum_{i=1}^j c_i \tag{1}
$$